### **LOGO**

# **Компьютерная графика и анимация**

**THE EXTERNAL** 

<u> Management (m. 1878)</u>

Внеаудиторная работа№9 Группа 181 Голышев Владислав

### *Содержание*

- *1. Зарождение графики*
- *2. Виды графики*
- *3. Растровая графика*
- *4. Векторная графика*
- *5. Фрактальная графика*

### *Зарождение графики*

*С древних времен люди передавали свое восприятие мира в виде рисунка: от рисунков первобытных людей, до знаменитых картин классиков и современников. В разных жанрах и стилях.*

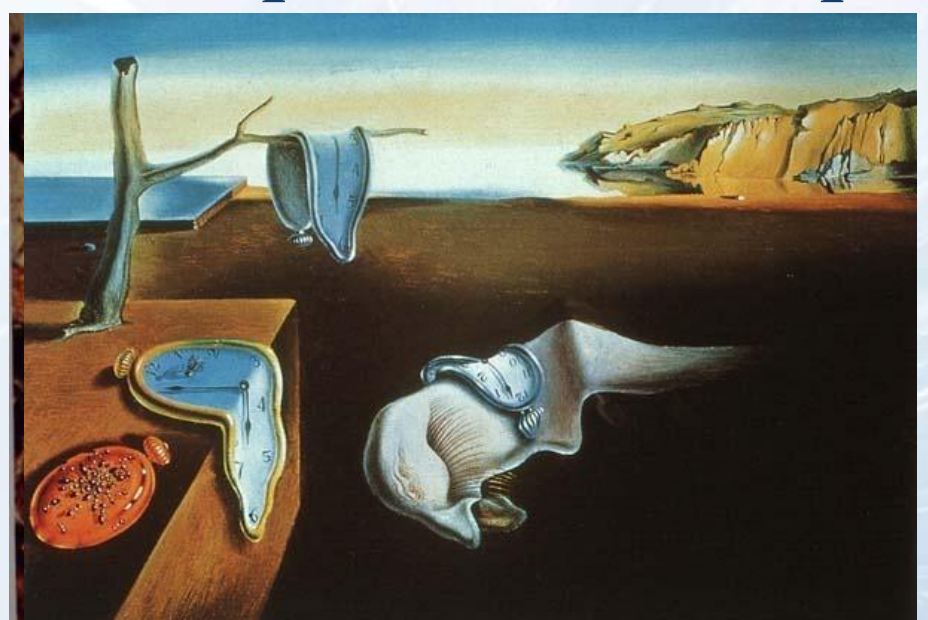

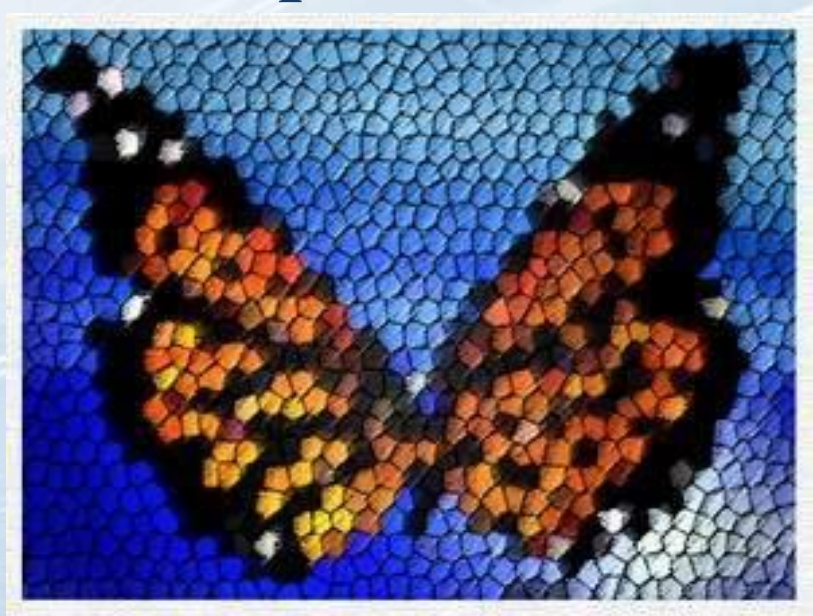

### *Зарождение графики*

# *В 40-е годы прошлого столетия было положено начало созданию вычислительной машины – компьютера.*

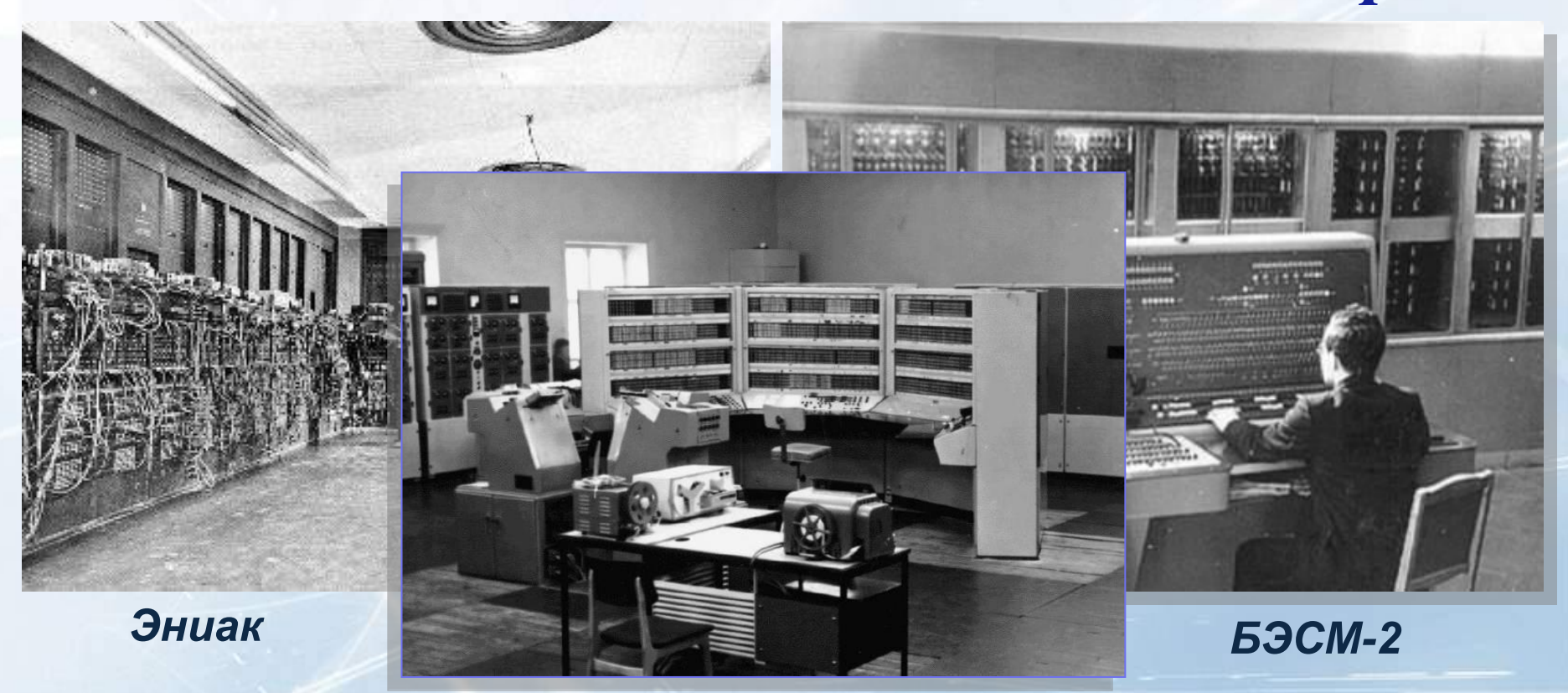

### *Зарождение графики*

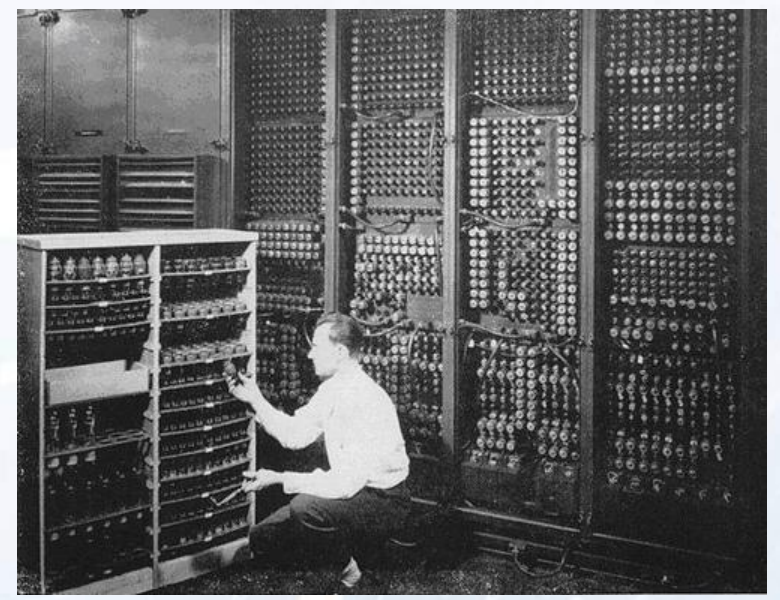

### *ПЕРВЫЙ КОМПЮТЕР Первая клавиатура состояла из 86 клавиш*

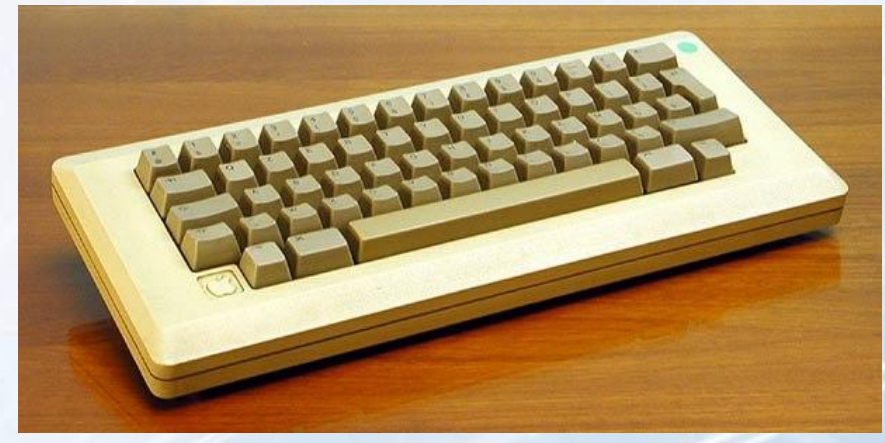

*Первая мышь - одна кнопка, два диска, которые отслеживают перемещение и провод-хвост.*

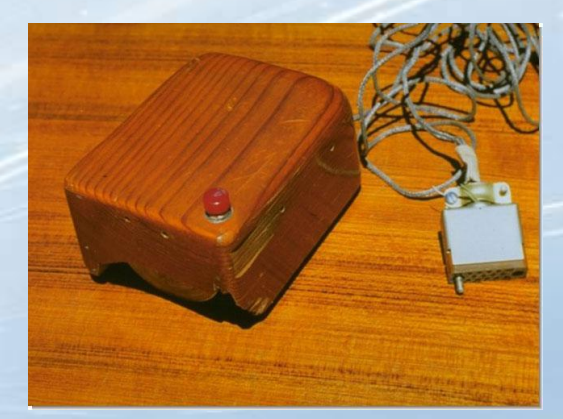

## *Виды графики*

# *Все компьютерные изображения делятся на растровые , векторные и фрактальные*

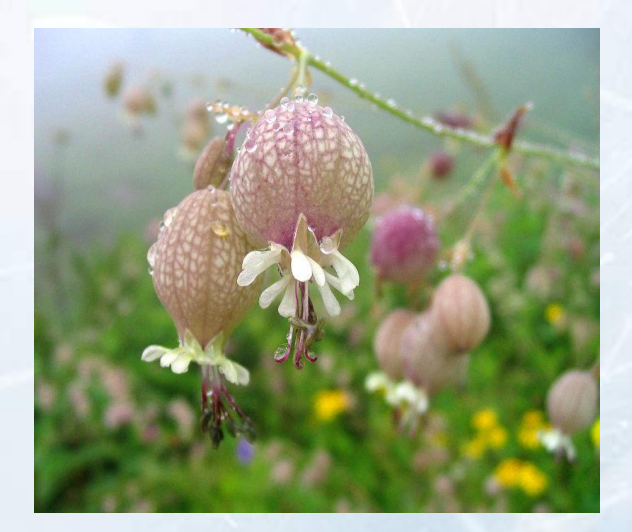

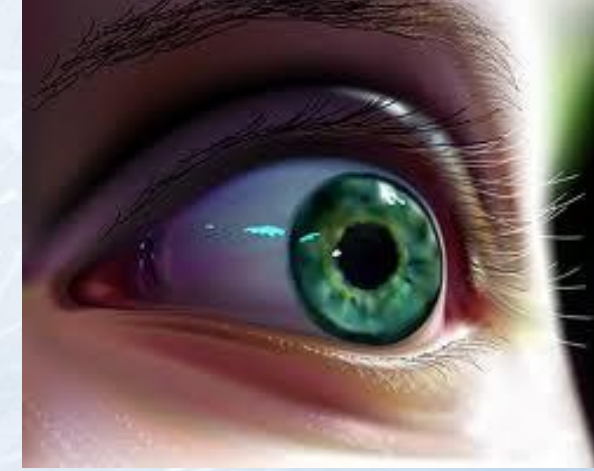

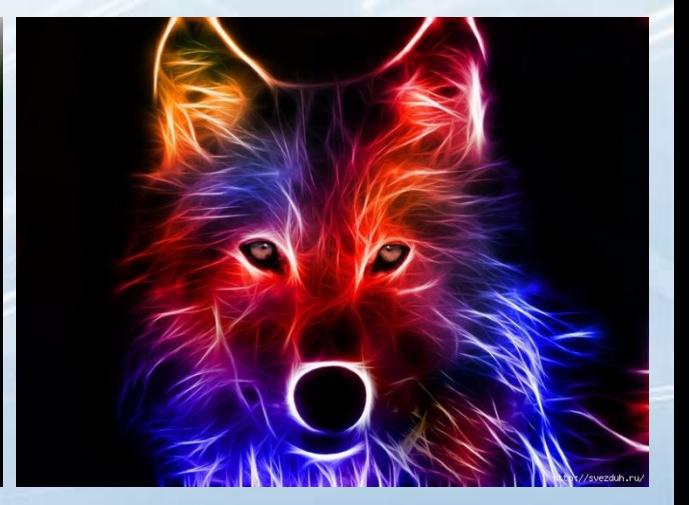

### *Растровая графика*

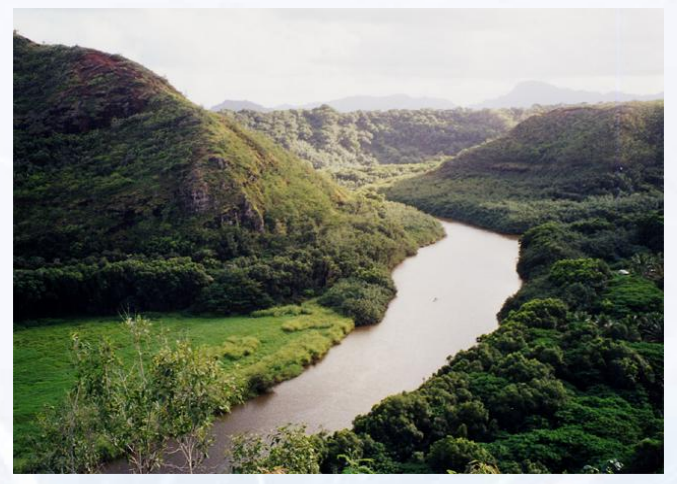

*Растровое изображение очень чувствительно к уменьшению и увеличению. При уменьшении растрового изображения несколько соседних точек преобразуются в одну, и поэтому теряется четкость мелких деталей изображения* 

#### *Растровое изображение*

*создается с использованием точек различного цвета (пикселей), которые образуют строки и столбцы. Совокупность точечных строк образуют графическую сетку (растр)*

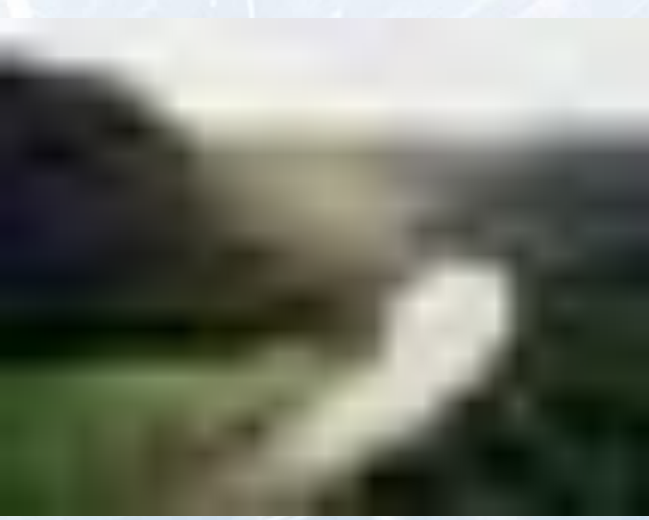

### *Векторная графика*

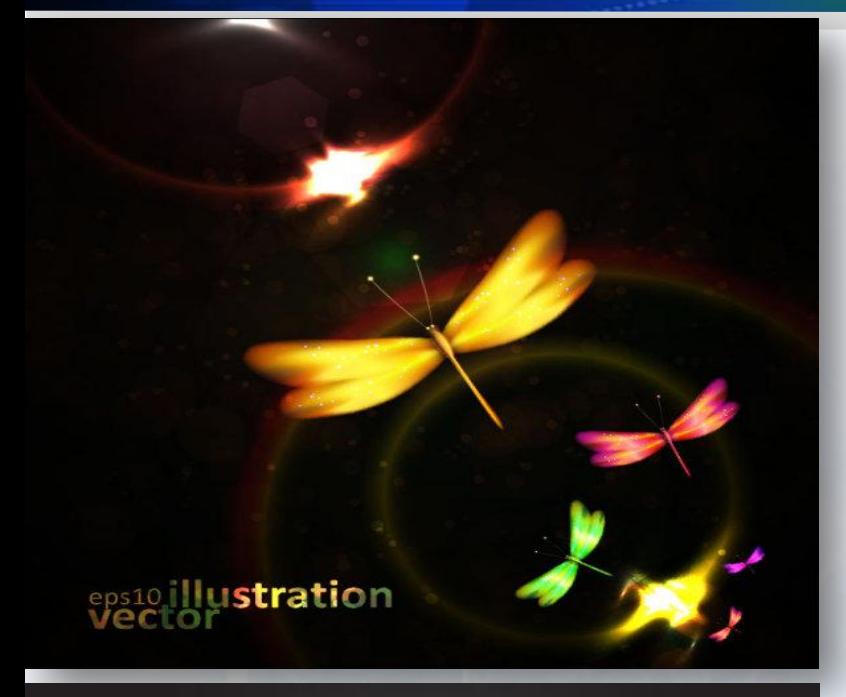

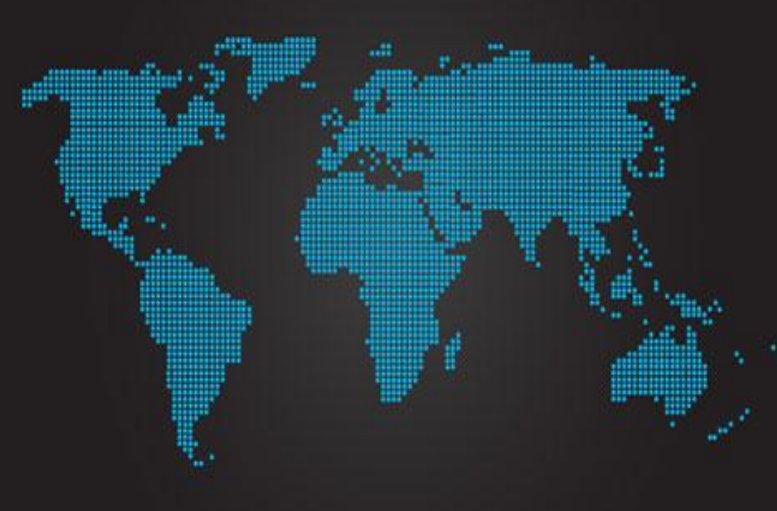

 *Векторное графическое изображение используется для хранения высокоточных графических объектов (чертежей, схем), для которых имеет значение сохранение четких и ярких контуров.* 

*Векторные изображения формируются из элементов – точка, линия, окружность, прямоугольник и др. Для каждого элемента задаются координаты, а также цвет*

### *Фрактальная графика*

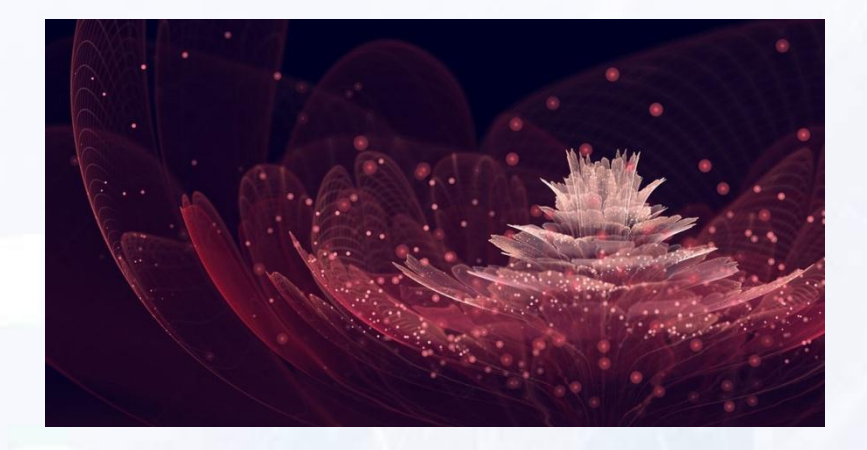

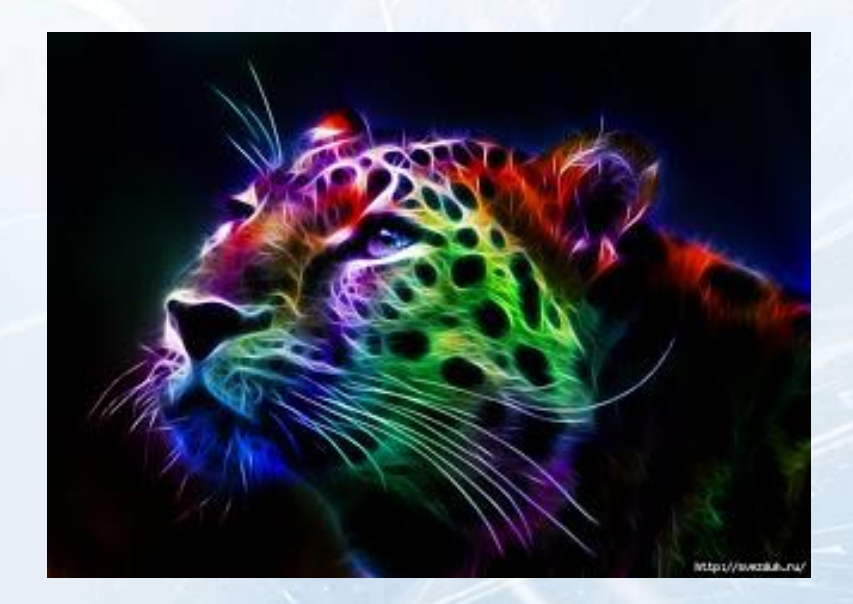

*Фрактальная графика- как и векторная - вычисляемая, но отличается от неё тем, что никакие объекты в памяти компьютера не хранятся. Изображение строится по уравнению (или по системе уравнений), поэтому хранятся только формулы. Изменив коэффициенты в уравнении, можно получить другую картину..*

### **Растровая и векторная графика**

Для обработки изображений на компьютере используются специальные программы – *графические редакторы*.

Графический редактор – это программа создания, редактирования и просмотра графических изображений.

Графические редакторы можно разделить на две категории: *растровые* и *векторные*

Программы растровой графики работают с точками экрана (пикселями). Точки не знают, какие объекты они представляют окружности, линии, прямоугольники.

Компьютер запоминает цвет каждой точки, а пользователь из таких точек собирает рисунок, как в детской мозаике.

#### **Достоинства растровой графики:**

Растровые редакторы являются наилучшим средством обработки фотографий и рисунков, т.к. обеспечивают высокую точность передачи градаций цветов и полутонов.

#### **Недостатки растровой графики:**

Изображения, создаваемые в растровых программах, всегда занимают много памяти. По этой причине информация в файлах растрового формата хранится, как правило, в сжатом виде.

Растровые изображения невозможно увеличивать для уточнения деталей. Так как изображение состоит из точек, то увеличение приводит к тому, что точки становятся крупнее, что визуально искажает иллюстрацию. Этот эффект называется пикселизацией.

#### **Применение**

Применяется для обработки фотоизображений, художественной графике, реставрационных работ, работ со сканером. Графические редакторы, в которых используется растровая графика: *Paint*, *PhotoShop*.

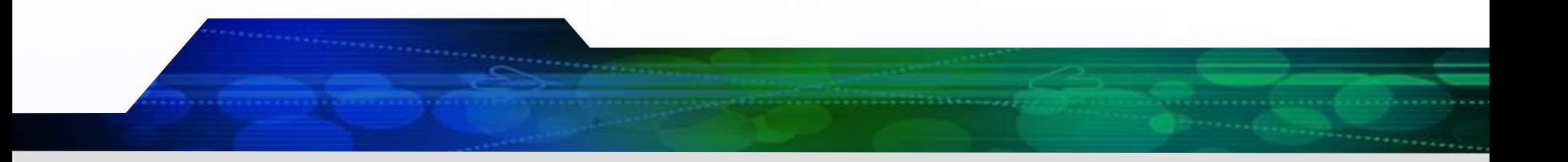

Программы векторной графики хранят информацию об объектах, составляющих изображение в виде графических примитивов: прямых линий, дуг окружностей, прямоугольников, закрасок и т.д.

#### **Достоинства векторной графики:**

Преобразования без искажений.

Маленький графический файл.

Рисовать быстро и просто.

Независимое редактирование частей рисунка.

Высокая точность прорисовки (до 1 000 000 точек на дюйм).

Редактор быстро выполняет операции.

#### **Недостатки векторной графики:**

Векторные изображения выглядят искусственно.

Ограниченность в живописных средствах.

#### **Применение**

Применяется в компьютерной полиграфии, системе компьютерного проектирования, компьютерном дизайне и рекламе. Графические редакторы, в которых используется векторная графика: *Corel Draw , Adobe Illustrator .*

Бесспорными **достоинствами** фрактала являются:

•Малый размер исполняемого файла при большом изображении.

•Бесконечная масштабируемость и увеличение сложности картинки.

•Незаменимость в построении сложных фигур, состоящих из однотипных элементов (облака, вода и т.д.).

•Относительная легкость в создании сложных композиций.

•Фотореалистичность.

#### **Недостатки**:

•Все вычисления делаются компьютером, чем сложнее изображение, тем больше загруженность ЦП и ОЗУ.

- •Неосвоенность технологии.
- •Плохое распространение и поддержка различными системами.
- •Небольшой спектр создания объектов изображений.
- •Ограниченность материнских математических фигур.